A curve can be defined using parametric equations  $x = p(t)$  and  $y = q(t)$ 

# Each value of the parameter *t* defines a point on the curve with Cartesian coordinates  $(p(t), q(t))$

You can use parametric equations to model a variety of real-world situations. In fact, you've already done so!

In Mechanics, you modelled vertical and horizontal displacement under gravity using the equation  $s = ut + \frac{1}{2}$  $\frac{1}{2}at^2$ :

$$
x = ut
$$
 (acceleration  $a_x = 0$ )

$$
y = y_0 + ut - 4.9t^2
$$
 (acceleration  $a_y = -9.8$ )

In this case, the horizontal and vertical positions are defined in terms of the parameter  $t$ , which is the time.

### Converting to Cartesian equations

You can convert parametric equations to a Cartesian equation by using substitution to eliminate the parameter.

Unless specified, you don't necessarily have to give these equations in the form  $y = ...$ 

If the parametric equations are given in terms of trigonometric functions, you may be able to use trigonometric identities to simplify the Cartesian equations.

### Domain and Range

Remember that the domain of a Cartesian function  $y = f(x)$  is all possible x-values, and the range is the y-values.

For parametric equations  $x = p(t)$  and  $y = q(t)$  with Cartesian equation  $y = f(x)$ ,

- The domain of  $f(x)$  is the range of  $p(t)$  (as
- **The range of**  $f(x)$  **is the range of**  $q(t)$  **(as the curve)**

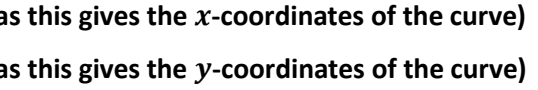

# Parametric Differentiation

If  $x$  and  $y$  are given as functions of a parameter  $t$ , then:

$$
\frac{dy}{dx} = \frac{\frac{dy}{dt}}{\frac{dx}{dt}}
$$
 (Using the chain rule, by rearranging  $\frac{dy}{dx} \times \frac{dx}{dt} = \frac{dy}{dt}$ )

# Parametric Integration

At A-level, most parametrics can be integrated by rearranging into a Cartesian equation and integrating as normal.

If you're struggling to find a Cartesian form you can integrate, you could also use the chain rule to get:

$$
\int y \, dx = \int y \, \frac{dx}{dt} \, dt
$$

and substitute expressions for  $y$  and  $\frac{dx}{dt}$  in terms of  $t$ . Remember to change your bounds if you change variable!